## **Procédure pour réserver des places**

## **Pour chaque spectacle un lien vous permet l'accès à un tableau EXCEL (comme l'image ci-dessous) :**

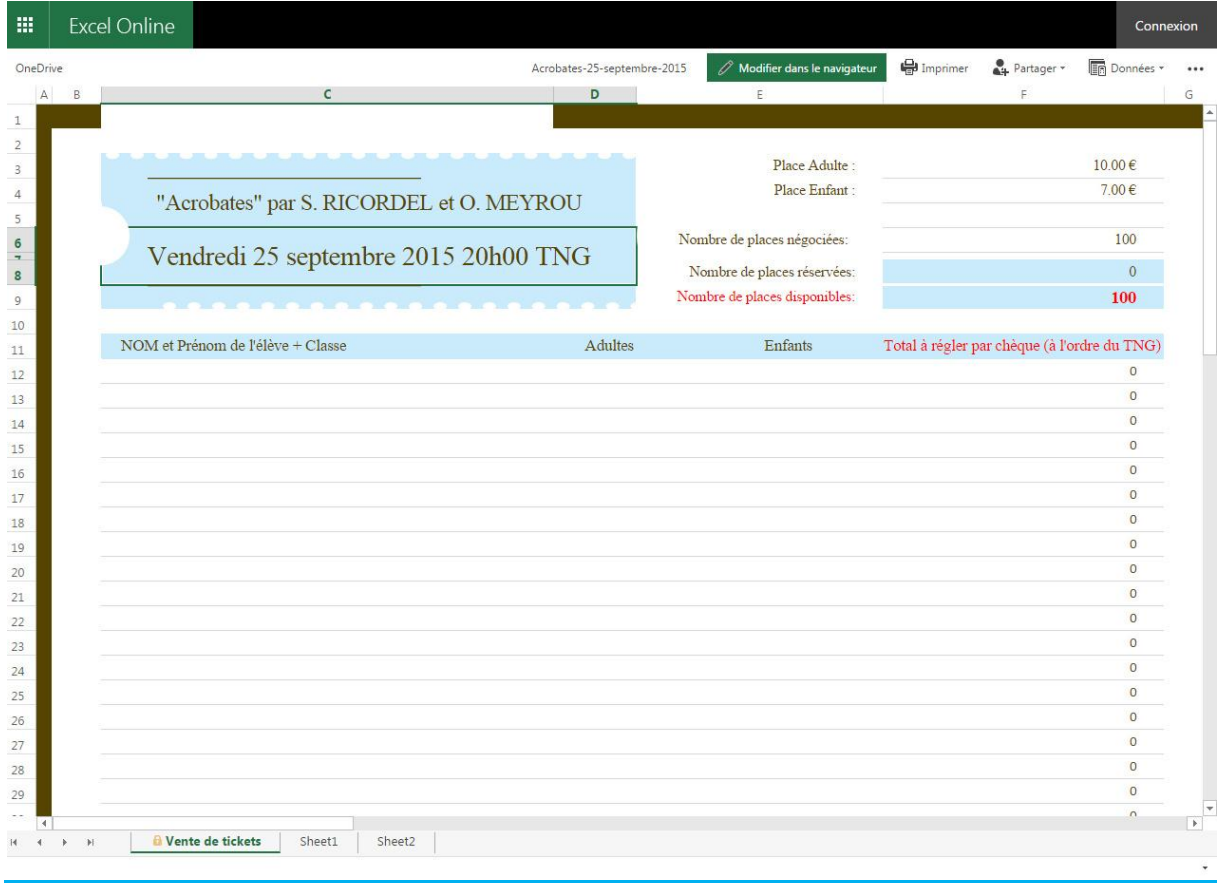

## **Vérifiez le nombre de places encore disponibles**

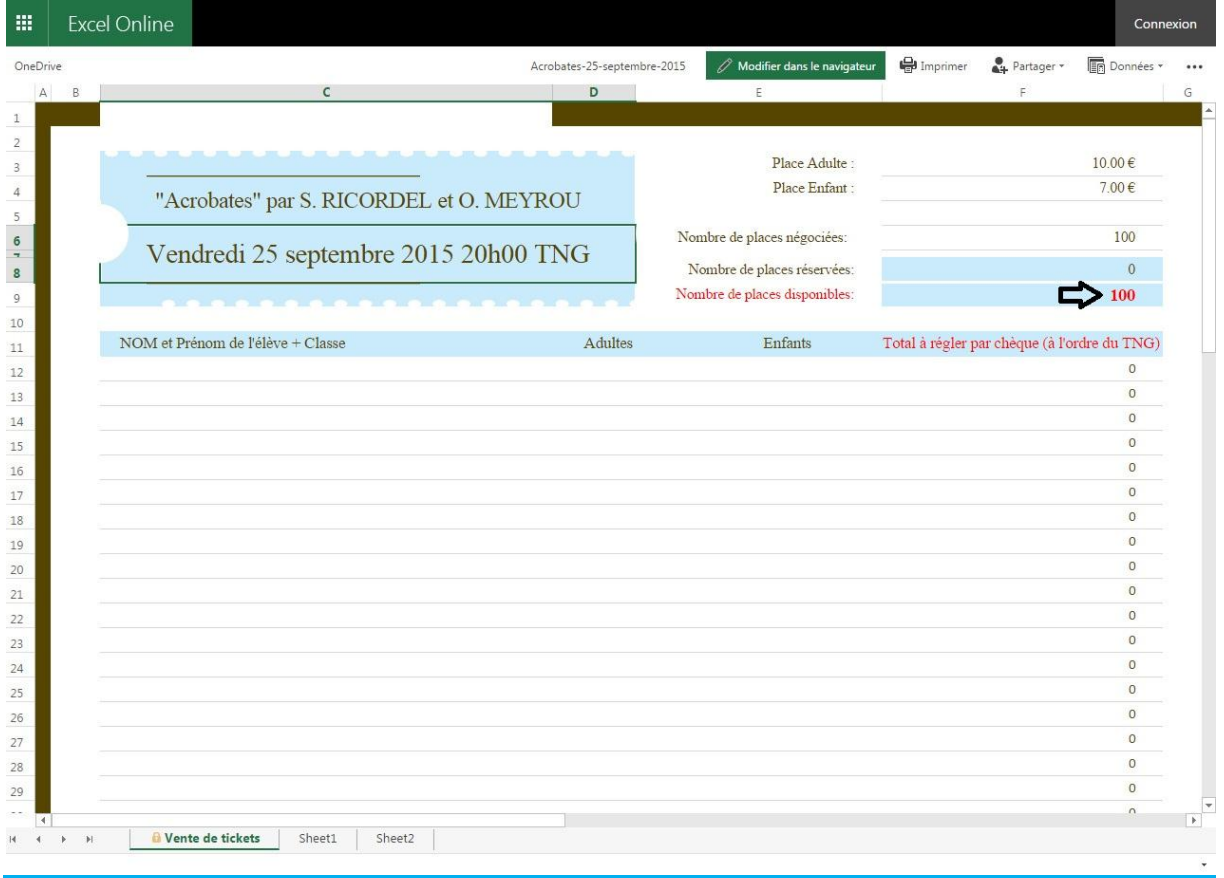

**S'il reste des places disponibles, cliquez sur « modifier dans le navigateur » , remplissez les cases avec les informations demandées (Nom, prénom, classe) et indiquez le nombre d'adultes et d'enfants.**

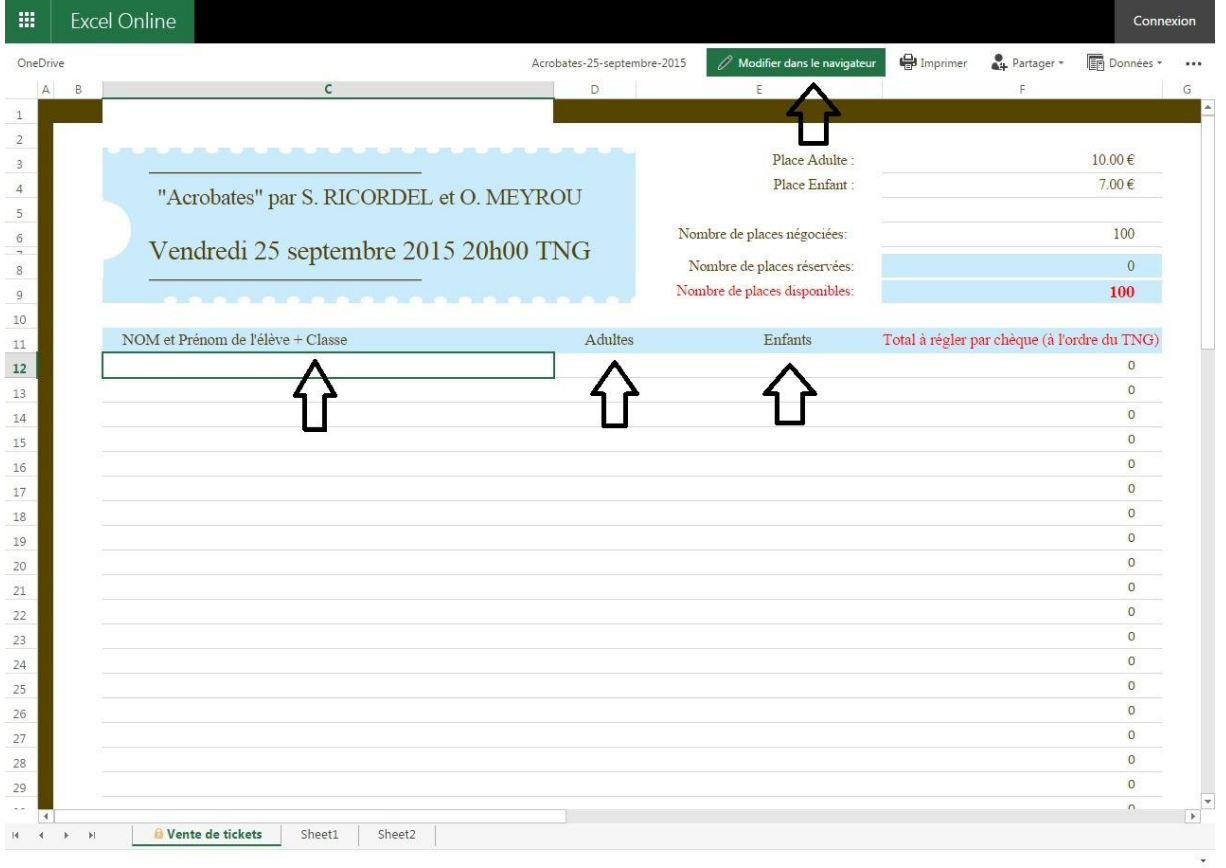

**Le montant à régler par chèque s'affiche automatiquement sur votre droite. Vérifiez bien l'ordre du chèque.**

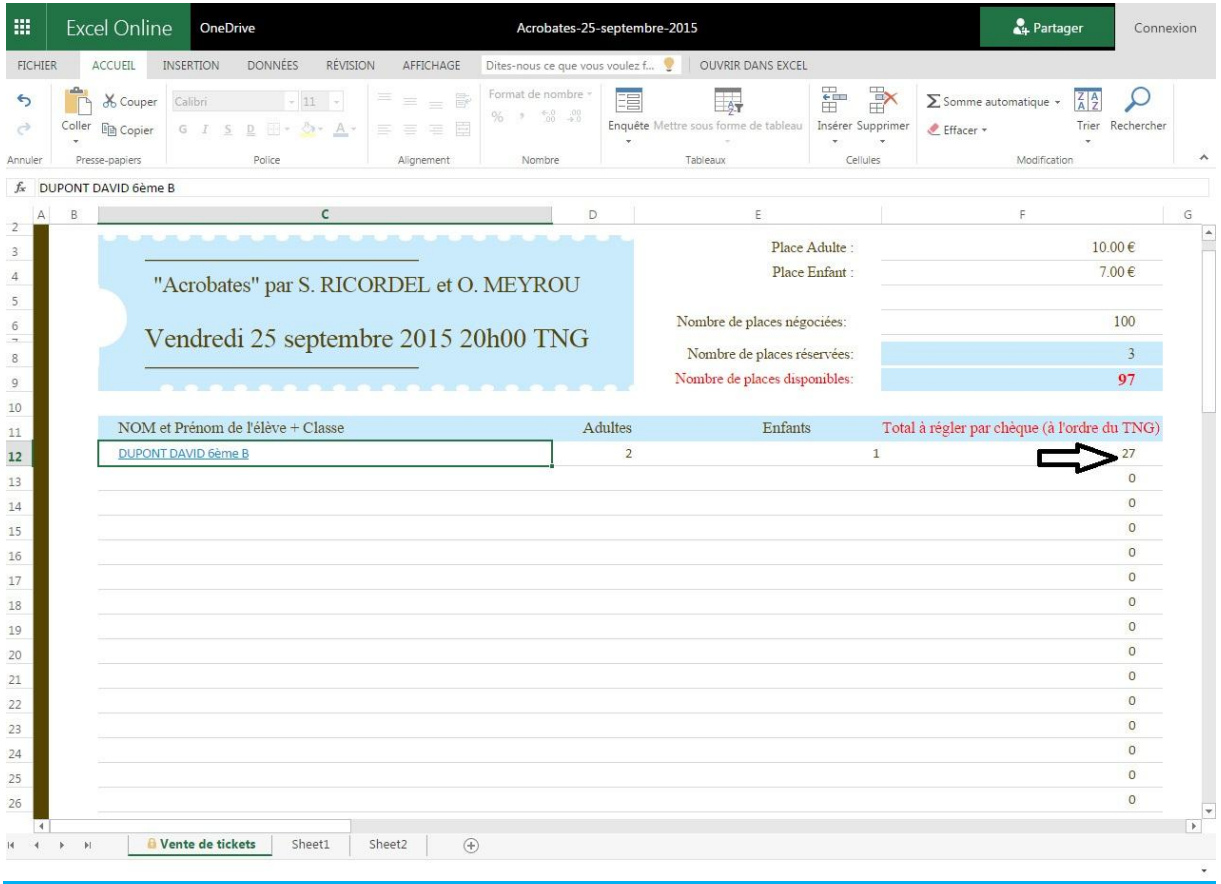

**Suite à cette pré-réservation en ligne, merci de remplir et de rendre le bulletin papier (+ chèques) au professeur de lettres de votre enfant avant le mardi 22 septembre. Pensez à bien noter au dos du chèque le nom de l'enfant, sa classe, le titre et la date du spectacle.**

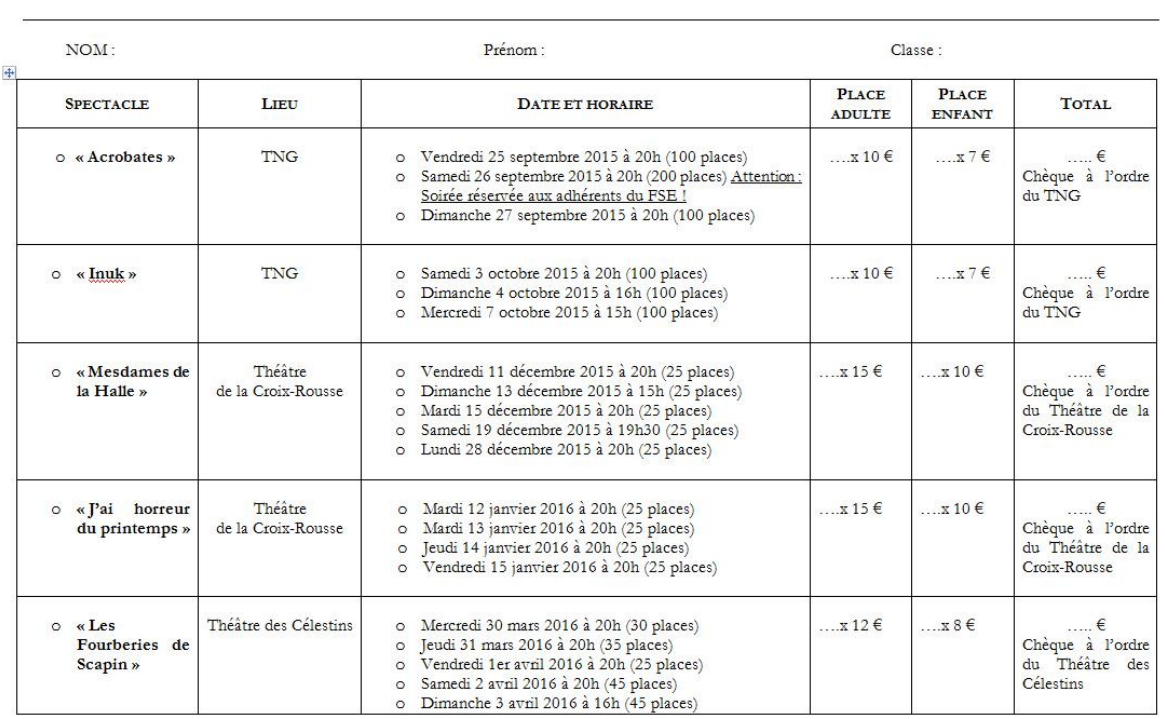

## Ce soir, on sort ! 6°/5° 2015-2016

Coupon à rendre au professeur de lettres le mardi 22 septembre au plus tard, accompagné, le cas échéant, du règlement par chèque (un chèque par spectacle).

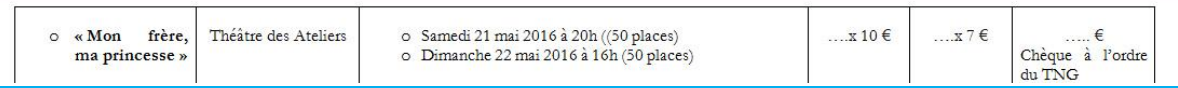